## **IServ-Rechteverteilung**

Lehrkräfte könne die Mobilgeräte steuern, wenn das in der Rechteverwaltung hinterlegt ist. Die Möglichkeiten der Mobilgerätesteuerung sind in einem eigenen Menüpunkt aufgeführt. Verwalten können die iPads nur die IServ Admins. Dazu müssen sie sich selbst entsprechende Rechte zuweisen.

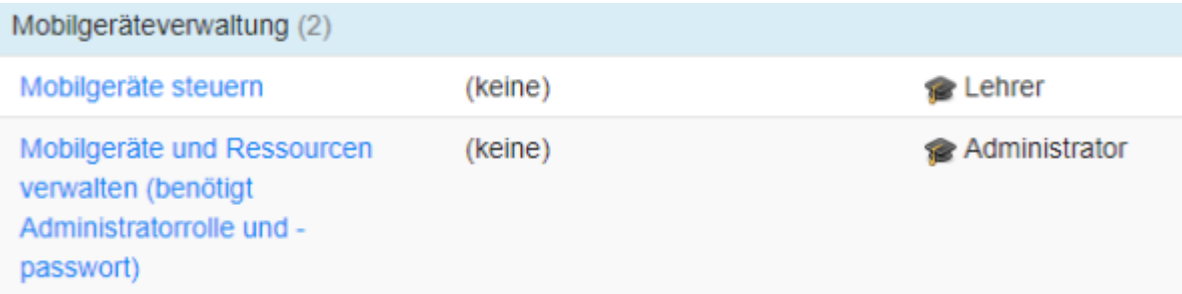

From: <https://wiki.medienberatung.online/>- **Wiki – Netzwerk Medienberatung** Permanent link:

**<https://wiki.medienberatung.online/doku.php?id=anleitung:iservmdm:permission>**

Last update: **2024/03/08 07:25**

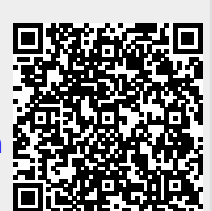